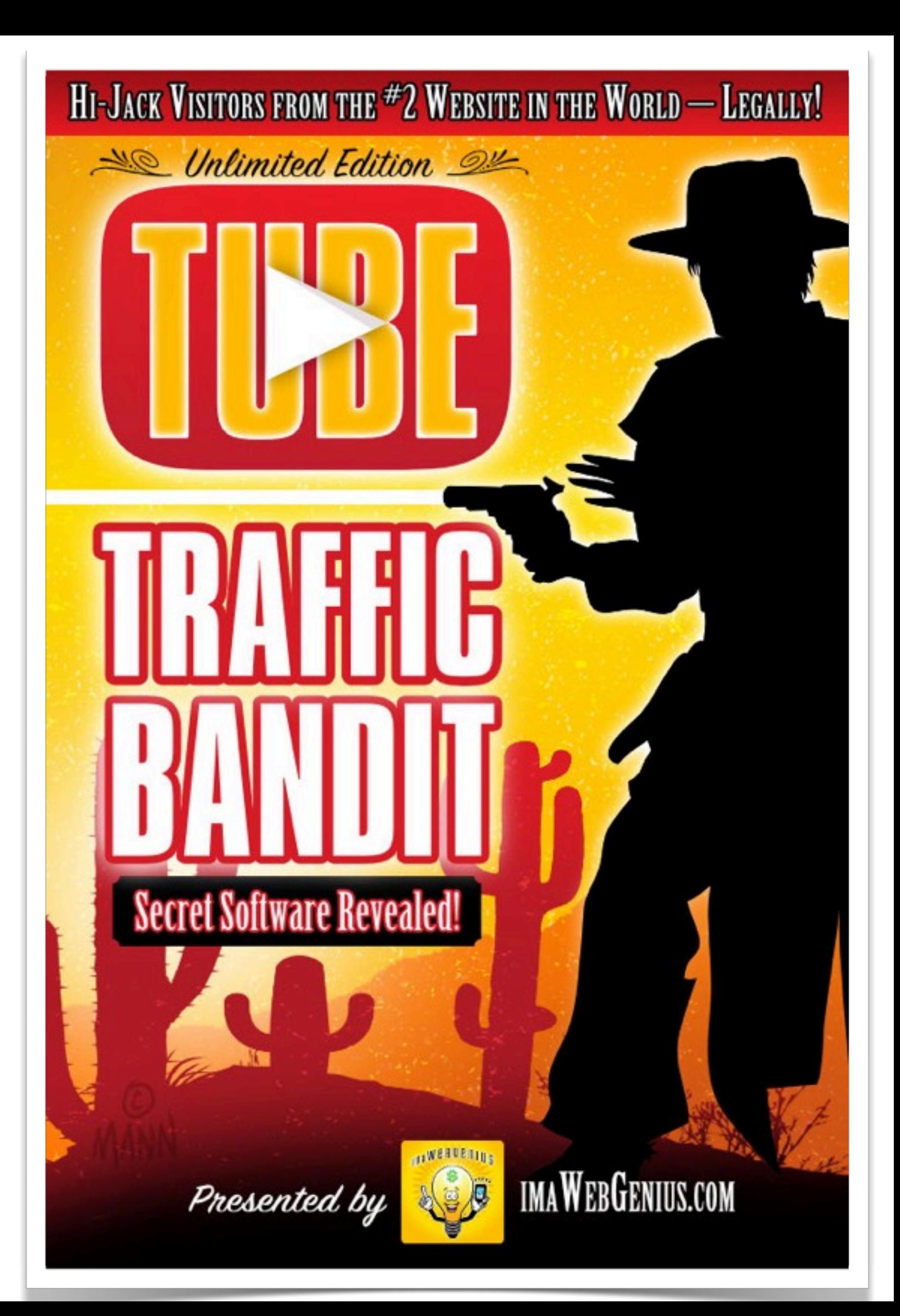

#### **Table of Contents**

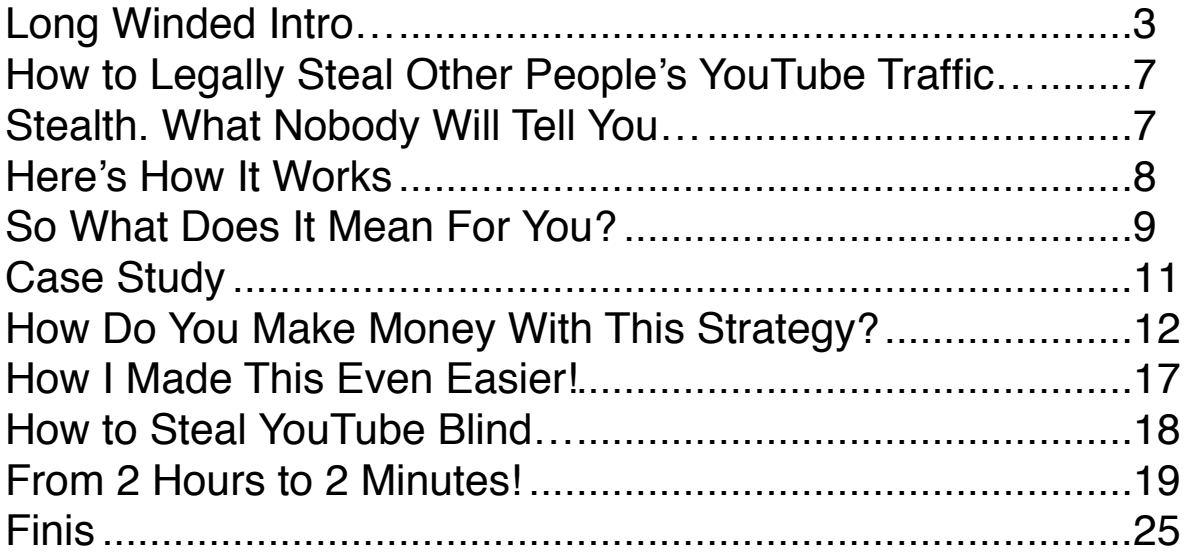

Copyright © 2017 imaWebGenius.com – All rights reserved. No part of this ebook may be reproduced or transmitted in any form or by any means, electronic or mechanical, including photocopying, recording or by any information storage and retrieval system, without written permission from the author. All trademarks and servicemarks are property of their respective owners.

Legal Disclaimer: The information contained within this ebook is strictly for educational purposes. If you wish to apply ideas contained in this ebook, you take full responsibility for your actions.

The author has made every effort to ensure the accuracy of the information within this book was correct at time of publication. The author does not assume and hereby disclaims any liability to any party for any loss, damage, or disruption caused by errors or omissions, whether such errors or omissions result from accident, negligence, or any other cause.

Cover Art / Design / Art Direction: [Mann](http://mannartt.com)

Version 1.2

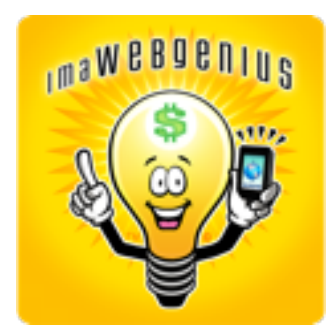

### <span id="page-2-0"></span>**Long Winded Intro…**

#### **Skip ahead if you don't care about the preamble**

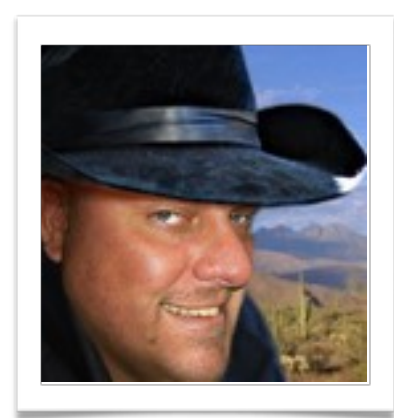

Karl here, from [imaWebGenius.com.](http://imawebgenius.com) Welcome to this special report, in which I reveal a **hitherto secret method of hi-jacking YouTube traffic** for yourself, completely ethically and legally. I'll get to the method ahead, but first, some background about what I want to show you.

To cut to the chase, this "secret method" is perfect for noobs (and old hands alike), because it's SO SIMPLE. And it really is secret, BTW. I've *never* seen it discussed in any general internet marketing forum to this point.

Just rest assured, this method is new, not about to be saturated any time soon (it might even take years for that to happen... if it ever does) and it works. Like a charm.

Word.

Now, I could be selling this information on any of the make money online forums for **serious amounts of money.** No kidding.

But I chose a different path. I want to share it, because I know how hard it is to make money online. Any money.

See, I remember what it was like, not too long ago, to really struggle online. To be lost. To be bombarded with one "sure fire, can't lose, million-dollar-method" after another, that somehow never worked for me. To try countless things and fail at all of them. It was depressing and demoralizing.

If you can get past all the distraction and BS in the IM world – and that's no mean feat in and of itself – you come to realize that **the** 

**reason so many folks fail** is that what we are being taught – above and beyond the scam sh\*t, of which there is far too much – is *complicated*.

On top of this, **it's usually SLOW,** particularly if it's SEO related.

So... ugh. Nobody gets into "making money online" only to learn that, while it can be done, it's **going to take a long time** to see the first returns. If ever. Which is why the hypesters always tell you "it's fast and easy." If they told you it was "slow and hard," would you buy their stuff? Probably not. Right?

The system I'm going to show you **actually is fast and easy!** In fact, it may be the fastest route to making money online I've ever seen, and it is among the least complicated. At least among those that actually work.

The only way to get around the speed issue, if you pursue all the other methods to making money online, is to advertise. This comes with many of it's own risks, not least of which is the good chance **you're going to lose your butt** on your first few advertising campaigns. But not everybody can afford to spend money on ads, even assuming they have the knowledge to get it right (essentially, being your own in-house ad agency and all that that entails) and make it profitable.

All that being said... none of it applies to you any longer! Because you can now count yourself among the lucky ones.

What I'm going to show you is **fast, easy and potentially very, very lucrative.** Even more amazingly, it's entirely possible you can be up and running in HOURS! I kid you not. And compared to everything I've ever seen online – including the things I do these days for my bread and butter – it really is simple!

I'm shifting the entire emphasis of my business now to this new method. And I believe when you see why this is, you'll be thinking along the same lines.

Specifically, there's...

**Mo website creation**, promotion or maintenance required. You don't need a domain, or even so much as a free blog.

**M** No social media drudgery required. No Tweeting. No Facebook. No Instagram. None of that. Heck, you don't even need a YouTube account!

**M** No video creation required. You don't have to become a graphic designer, voiceover artist, script writer and technical expert just to get a damn video out – because you won't be making any videos. At all.

**No article writing, blogging, backlink building, SEO work** required – none of it. Nor do you have to worry about competition, ranking, etc.

This method provides **true, straight-ahead, set-and-forget passive income**, and I think you will love it. Virtually everyone I've showed this method to, from total beginner to grizzled internet marketing veterans, has.

Better still, nobody I know has failed with it. In fact, it's **really impossible to fail** at all. I'm not kidding.

Your results will vary, of course. Not everyone is going to get rich doing this. In fact, most won't – for a variety of reasons that have little to do with the method itself.

After all, this system may be the **simplest, most direct method for generating passive income online** that I've ever seen. Period. Bar none. And I've seen A LOT in my ten+ years of internet marketing.

#### But...

The amount you make **is mostly up to you.** I can show you the path. It's up to you do walk down it. This was always true in the "making money online" niche – and forever will be true.

Still, again, compared to just about any and every path I've seen in this field... **this one** *is* **easy.** So I sincerely hope you will put on your athletic shoes and *run* with it!

Whether you want to make a few hundred extra bucks a month... or a few thousand... or a whole lot more, **the sky is the limit.** This method is wide open right now. And it should remain that way for the foreseeable future.

Now, even with millions of videos on YouTube, it **could get saturated in some markets.** Some of the best opportunities will get snatched up fast, too. But overall, I believe this method **will produce winners** for many years to come.

My advice? *Act on it! Do it now!* Once you see the incredible opportunity you have got with this secret method, I would hope I won't have to tell you to get moving.

So, follow the simple steps I'm going to show you in this true shortcut course to internet success, and **you will succeed at**  stealing live traffic from YouTube. Again, completely legally and ethically. In many cases, this will be red-hot buyer traffic, credit card in hand.

Now, let's get into the nuts and bolts of how this is possible...

Regards,

### <span id="page-6-0"></span>**How to Legally Steal Other People's YouTube Traffic…**

#### **And Make Out Like a Bandit!**

Did you know that you can **legally and ethically swipe huge amounts of highly targeted traffic** from YouTube videos and complete channels?

No? Then listen up. I'll explain why this is now possible and exactly how to do it. When you hear what I'm about to tell you… you'll be as amazed as I was, and I'm willing to bet you'll **hop over to YouTube** before you finish reading this PDF.

You won't be able to help yourself!

### <span id="page-6-1"></span>**Stealth. What Nobody Will Tell You…**

I write this from my own point of view, but as I do I can imagine many of you reading will feel exactly the same.

Let me ask you; do you find it easy to make money online? I bet the answer is "NO!"… The fact is while there are lots of ways to make money online, applying those methods **requires time and money. And patience!** Lots and lots of patience...

And if you're anything like me you've probably tried this and tried that with little to no success… Am I right?

OK, so we usually only get to hear about the obvious stuff that everyone talks about… Blogging. Video Marketing. CPA. Offline. Adwords. Social Media. Etc., etc., etc.. And the fact that everyone does it means… well it simply means **it's all been done to death.** And in most cases that equates to wasted time and wasted money for you.

I'm sure many of you reading this understand where I'm coming from. But if, by some remarkable happenstance, you're new to this and somehow found this report, consider yourself one of the exceptionally lucky ones. For many internet marketers, what I'm about to show is **nothing less than the Holy Grail.** So please, whatever you do, don't undervalue what you're about to learn here.

This is potentially not just life changing but **life transforming stuff,** because you can very quickly go from nothing to a significant something just by working smarter, rather than harder. Honestly, I wish I'd known about this method five years ago. I'd be a multimillionaire today.

Anyway, to cut a long story short… I found out that there are a number of what certain people in the know call 'Stealth'. Stealth methods do exist **but they remain hidden from most of us** because they are very, very easy… and they make certain people a lot of money.

So, they are not sharing.

**But I found one.** And I'm going to share it with you.

### <span id="page-7-0"></span>**Here's How It Works**

So, there are MILLIONS of videos on YouTube, right? And as I write this there were probably another thousand or more added.

**Thousands of videos get added per hour,** believe it or not! I don't need to tell you the obvious but YouTube is huge and people are uploading videos like they are going out of fashion.

But here's the thing… While many people upload videos, not all actually monitor them or stick with whatever they are doing. In fact many don't.

Example…

Imagine you set up a site based around a specific niche…

You put up a few videos and…

Nothing. Nada. Zilch. Zero. Ugh.

#### **No Traction, No Visitors and No Sales…**

Chances are you would dump the project, forget about the videos and let the domain expire. That's what **hundreds of thousands of would be Internet marketers** actually do…

So there it is. **The big secret.** Did you catch it?

I'm guessing you didn't. So let me explain...

The thing is… when you give up on a website and let that domain expire, the site and it's pages vanish… it's gone. Right?

But unless you manually log into YouTube and delete those videos linked to your site (which hardly anyone does) then they stay right there… and quite often the **traffic and popularity of the channel**  and it's videos grows, organically, on it's own, with nobody home! Now this is not true in every case, so you have to be careful, but it's true a lot of the time. These are now gold mines – and you've got the map to the treasure!

#### <span id="page-8-0"></span>**So What Does It Mean For You?**

OK, so let's assume you picked a keyword, hopped over to YouTube and found a bunch of videos, and started going through them looking for the golden nuggets the channel owners left behind.

#### **What you need to do…**

- 1. Look for YouTube videos with traffic… obviously!
- 2. Check to see it still gets traffic... makes sense right?

- 3. Check the video description (under the vid). See a link?
- 4. Now click that link to see if the site it relates to is still active.
- 5. If it isn't then there is a very good chance you can actually **buy the domain.** And when you do, then you have effectively just hijacked all the traffic that video gets… *it's yours in an instant…*  and no I'm not joking.

Let's take a look at my case study, shall we?

#### <span id="page-10-0"></span>**Case Study**

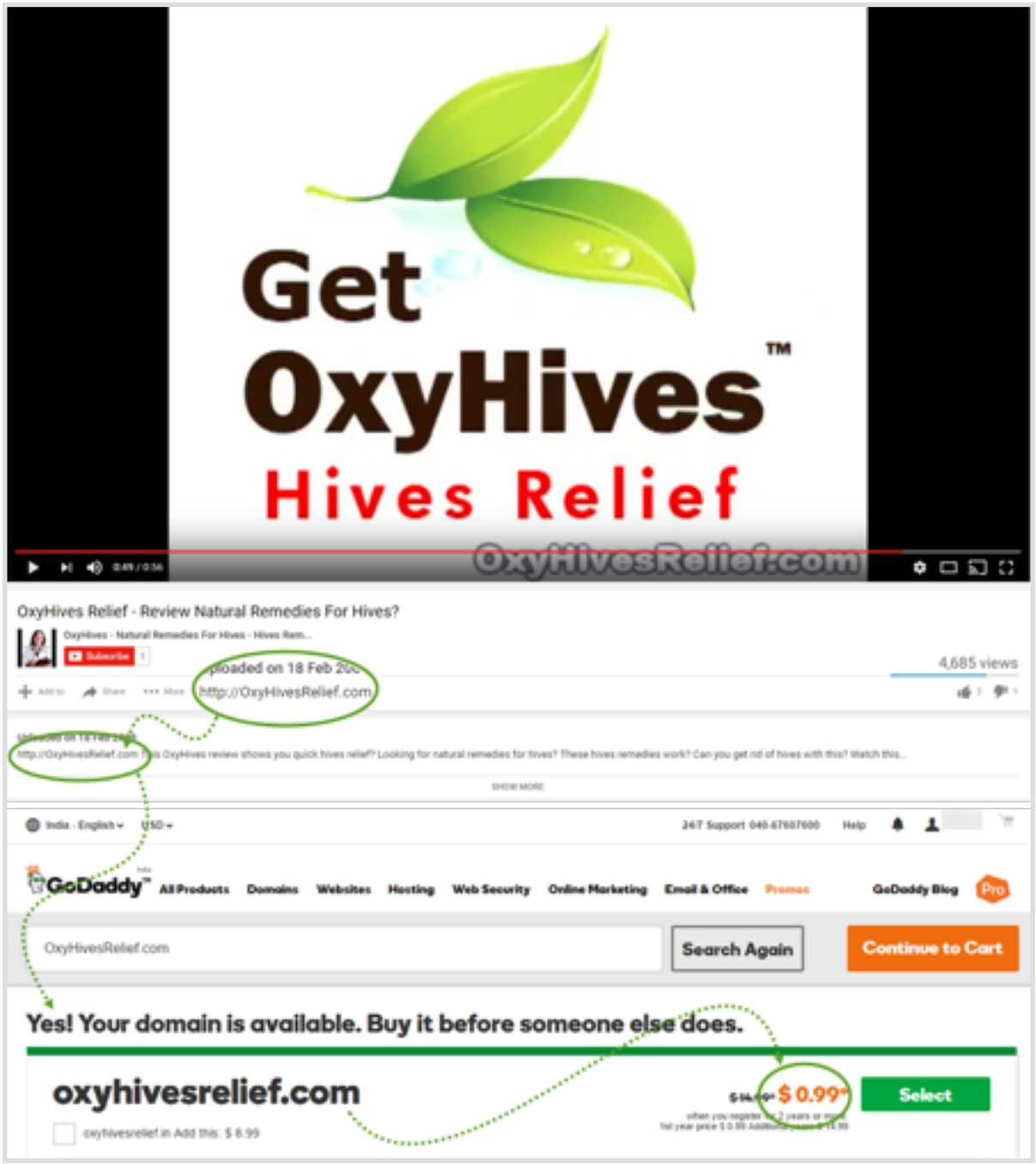

Yeah I'm actually showing this cool little niche I found because you need to actually see what I'm talking about. I don't mind doing it because… well because I have found **a ton of much better domains and videos.** In truth, I don't really care if somebody grabs this one.

But it also serves to show one of my big points with this method. That is... **there's plenty of opportunity out there to go around.** I'm not worried about you seeing this example. Not in the least.

It's also important that you realize this is not some lame, flaky, soon-to-be-blown loophole that won't get you anywhere. This is **very real, and very, very profitable** for those who are smart enough to take advantage of it. There is absolutely no reason this method won't be valid for many, many years to come.

Now of course quite a few people will read this PDF just like you are doing right now and think: Can I grab that domain? And it's likely somebody will, 'cause I'm NOT going to buy it. Why? Because frankly, while it's not a bad little niche, there are far, far better ones out there, with better channels and far more videos for me to exploit. The point is, don't be surprised that somebody has the domain by the time you read this. It's inevitable, actually.

Just know that it was available at the time I wrote this, and more importantly, that there are countless more "lost" domains and orphan videos going begging.

### <span id="page-11-0"></span>**How Do You Make Money With This Strategy?**

Well actually there are **two ways** to do it... the easy way, and the less easy though potentially even more lucrative way. So let me explain.

The first method, which is by far the easiest is…

#### **#1: The Easy Way – Domain Forwarding!**

1. Buy the domain. I recommend [this registrar.](http://www.imawebgenius.com/domainreg)

2. Find an affiliate offer that relates to the video, sign up to become an affiliate and get your link.

3. Once you have your affiliate link go back to your registrar.

- Go to manage domains.
- Click on the domain (the one you just purchased).
- Then look for where it says forwarding or domain forwarding (or similar) and click there.
- Then under Domain (not sub domain) look for where it says 'You are not forwarding this domain. Add one now »'… Then click the link. Next, drop in your affiliate link – then click "Add Forwarding."
- Viola… you're done.

Note: Not all domain registrars use the exact same terms or processes. If the above doesn't make sense to you, or you're confused, consult with your domain registrar. Most have helpful chat and phone support, and useful online tutorials.

#### **What happens next?**

So now, each and every time somebody visits that video (which still isn't yours) and then clicks the link in the description (under the video), **they are forwarded through your domain to a product you are promoting** (via your affiliate link).

If someone decides to purchase the product… **you get a commission.** Crazy right? What could be easier?

Now you can see from the case study that the domain would cost me \$0.99, but in reality it will probably end up costing more like \$3. This is more realistic for an unwanted, "dead" domain. In some cases, you may have to pay "full price" – \$10 or \$15. But regardless what you pay, bear in mind it's a small pittance for **a year's worth of targeted, high-quality YouTube traffic.**

So you're probably wondering... *How much traffic?*

The short answer is – it depends on each video. In fact, the case study I'm showing here is not the best one. Not even close. I'm not showing the best ones here, for obvious reasons. I'm gonna make you do **at least a little real work** to get those, OK?

#### **So how much can I really make?**

Let's assume that the commission I get for referring that sale is \$27 (average), and I get just one per week…

That's **\$108 per month and \$1296 per year.** No this isn't ground breaking, but, remember… that is \$1293 profit on a \$3 or \$10 or even \$15 investment. There's nothing else to do, no work… nothing.

**\$1296 per year for a tiny investment** in time and money! That's a heck of a ROI, by anybody's measure. And it literally might go on... forever...

Now let's say you had \$30 to invest in domains… Assuming you're getting those \$3 domains, you've just instantly multiplied this whole thing x10…

So now you're talking **approximately \$12,960 per year,** with no work (other than the occasional need to check to sure links are working, and possibly to update them)…

Sounds even better, doesn't it?

With 100 domains (at this same ROI), we're talking **low six figures,**  and maybe a few hours per week work – all of which could easily be outsourced for next to nothing!

#### **My Game Plan**

What I'm doing is very simple, really. I buy some domains, make a few commissions and then buy some more domains. The goal for me, in Phase One of my new effort here, is to get to **10 domains** 

with no more than \$30 out of my own product. But even if those domains cost me \$100 or even \$150 per year, I'll gladly pay it to make over \$10,000! Wouldn't you?

This little trick is great because, once you find the domain and forward it, the "hard" work is done…

This simple fact is probably why this method has remained 'Stealth,' as they say, to this day.

#### **#2: The Less Easy Way – Site Rebuild**

As I said above, there are two ways to take advantage of this opportunity. Here's the second…

You buy the domain, set up a website and curate some from around the web related to the niche. For all intents and purposes, you are **resurrecting an authority site** where you can sell/promote products. In effect you're "rebuilding" the site, though in practice, it might not bear much of a resemblance to the original.

The great news is, the site will get some instant spillover traffic from the videos. This will get noticed by Google. In addition, depending on what Google thought of the domain overall, it may get instant traction in the search engines – which means instant credibility for you.

So, with this method, you are not only getting traffic from the video but also from Google (organically)… it's a Win-Win!

The bad news is, you will have to **re-create the links in the videos and re-direct them one by one,** because unlike pointing an entire domain at an affiliate product page, here you'll have to make sure those links are real links that don't conflict with the pages you're going to build for the newly resurrected site. I you don't do this, all those links will 404. That means, FAIL. ERROR. They point to

nothing... nowhere... nada. Obviously, that defeats the entire point of the exercise.

So, in short, this method is **a** *lot* **more work.** A ton more. However, the potential upside can be that much greater. Instead of just selling the occasional product as an affiliate, you can have an entire range of products, as well as build a list from your visitors, which allows you to sell to them ongoing, instead of "one and done."

#### **Other Considerations**

You may also find other videos relating to the first one and your new site (same niche)… so you could buy those domains too and forward them all (as described above) to your new website.

Hint: I should also mention that while searching for videos to use I actually found complete channels with videos having **hundreds of thousands of views,** and yet the whole channel had been forgotten about... Crazy, but true.

So, what do you think? Are you excited? I hope so. I told you this was cool, didn't I?

You can use either method. However I'm lazy, plus I have a lot on my plate… so I'm sticking to the first method where I just **forward the domain to an affiliate offer** and collect the commissions. Nice, right?

So that's it. You now know a way that very, very few know about, to capitalize on YouTube traffic and make it your own. I hope you use it to good ends. Now go make money!

Oh, by the way, if you are serious about this method, then there's one other thing you should know...

#### <span id="page-16-0"></span>**How I Made This Even Easier!**

#### **A secret within the secret**

I love this method simply because **it's easy, cheap and it works.** But there is a little snag. You see I want as many of these hijacked YouTube channels up and running as possible – ideally 100+. Anything over 100 could **make me a potential \$100,000 per year,**  and that really is my goal.

Now the snag here is **finding the videos with expired domains**… Sure, there are hundreds of thousands of them out there, and you can find them manually as I've mentioned…

Recap:

- 1. You need to look for videos with traffic… obvious.
- 2. Check to see it still gets traffic… makes sense right?
- 3. Check the video description and look for a link.
- 4. Click the link to see if the site it relates to is still active. If not, you may have a winner.
- 5. Buy the domain, point it at an affiliate offer and you're done!

It's straight forward, easy and effective.

But… And this is the big problem…

**It all takes time… a lot of time.** Particularly if you get serious about deploying this incredibly sneaky and powerful method on a large scale. It certainly started eating up a lot of mine. I knew I had to find a better, smarter, faster method.

*And I found it… read on!*

### <span id="page-17-0"></span>**How to Steal YouTube Blind…**

#### **Or… how to put this method on instant overdrive!**

Wouldn't it be great if you could **quickly and easily identify** the YouTube channels with the "lost links" AND determine if the domains those links once pointed to were available – all in a matter of seconds?

Instead of it taking hours to do the "leg work" and find just one or a few possibilities, you can now **identify dozens, even hundreds of really great candidates in minutes.** The problem then becomes not finding these hidden gems, but **deciding which of the great options you've found you want to pursue!**

I don't know about you, but I find the latter situation much more palatable than the former – if for no other reason than I think (and know) my time is valuable.

So I think we can agree that this is the better way, right?

But how to do it?

Well, the answer is… *Simple!*

#### **100x the results in 1/100th the time...**

There's an incredibly **easy to use, inexpensive piece of browserbased software** (nothing to install) that was designed specifically for the onerous but incredibly profitable task we've been discussing – that is, **finding orphan videos and channels** you can make fast cash with!

The software can literally do in seconds what would take hours by hand. *Seconds!* Think about it…

I've **prepared a complete case study** to show you how much time you can save with the software. Here goes...

### <span id="page-18-0"></span>**From 2 Hours to 2 Minutes!**

Essentially what this software does is **automate everything** – the entire process I've mentioned here…

As I said, it now means that what would normally take a lot of time and effort no longer does. Instead of hours spent looking for links and expired domains, the software can do it for you darn-near instantly!

Here's how it can work...

I come home from the job… fire up the software, drop in a keyword and click search… The results come back showing me all the stats on the videos relating to the keyword I put in… But most importantly it shows me which videos have those oh-so-valuable broken links to "dead" domains in a virtual heartbeat.

Take a look!

#### **How to use the software...**

1. Log In... Its web based so nothing to download.

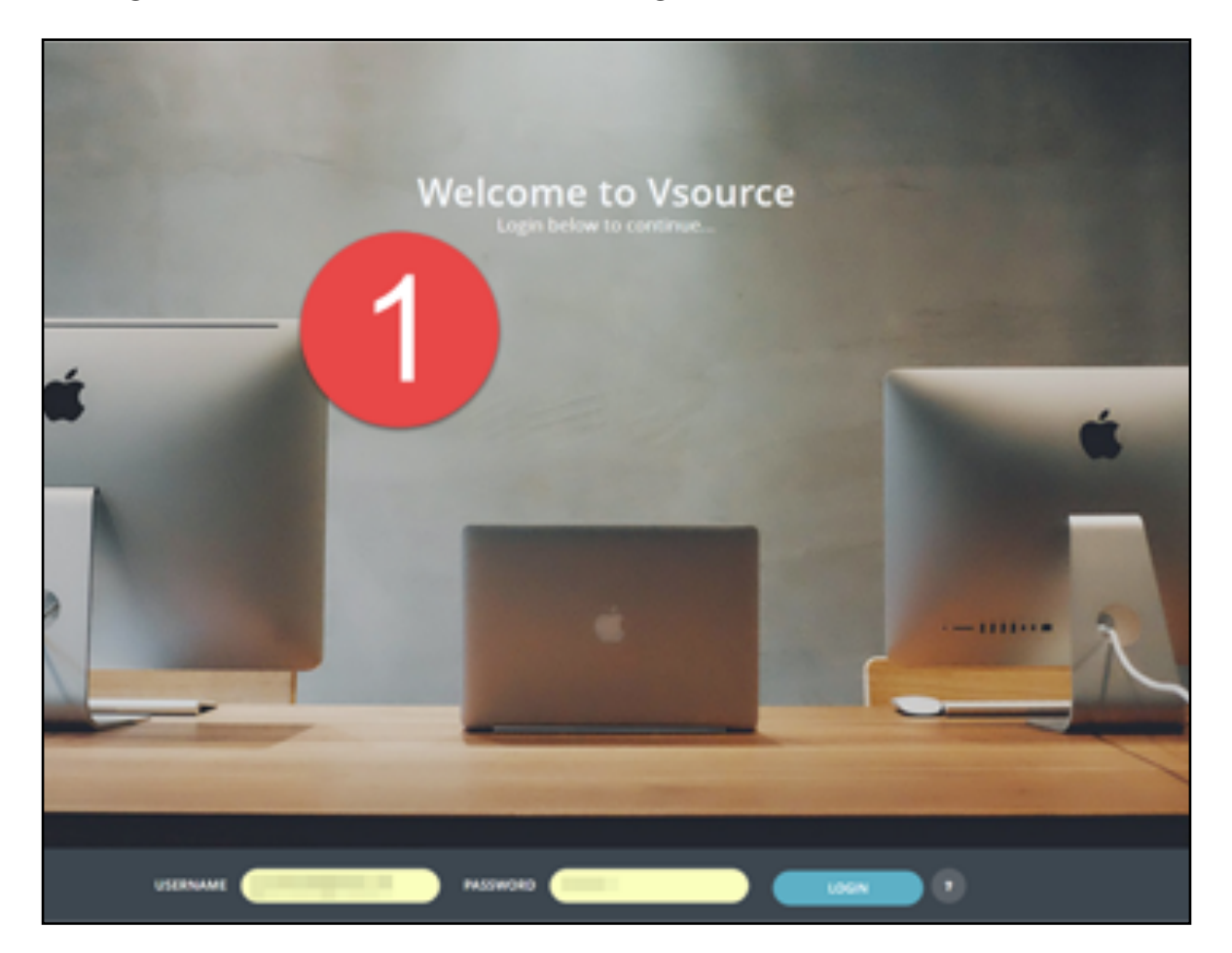

2. Drop in your Keyword.

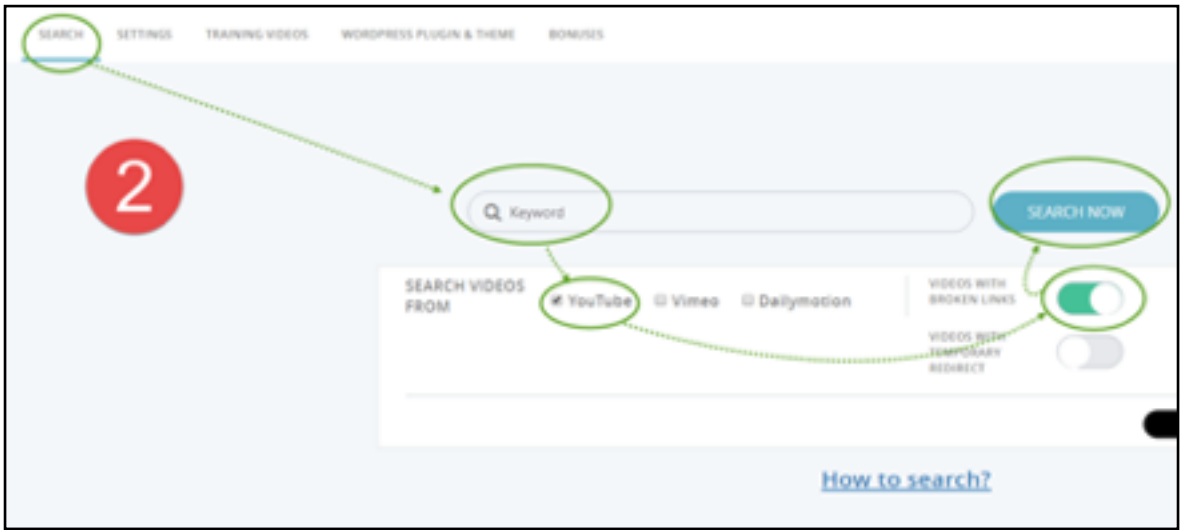

3. Let the software find videos with links to an expired website.

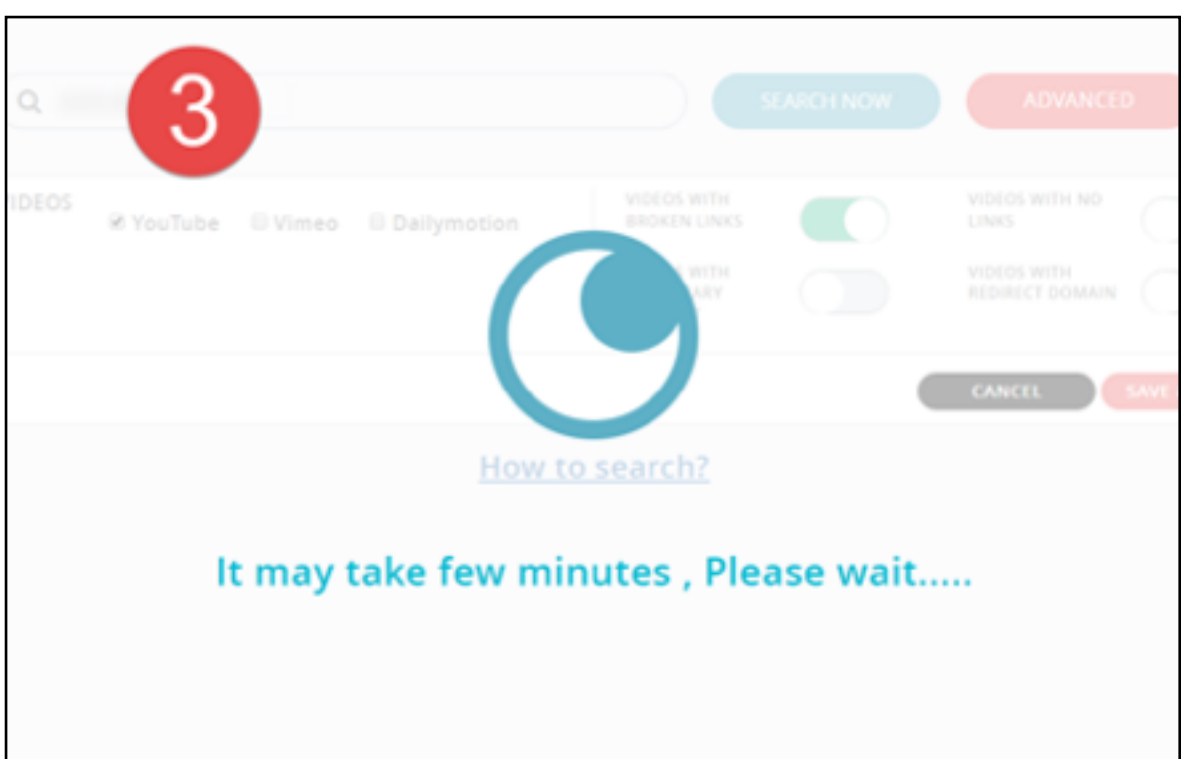

4. Choose the domains to purchase from the results (thought I'd stick with the same case study as I don't want to give too much away  $\odot$  ).

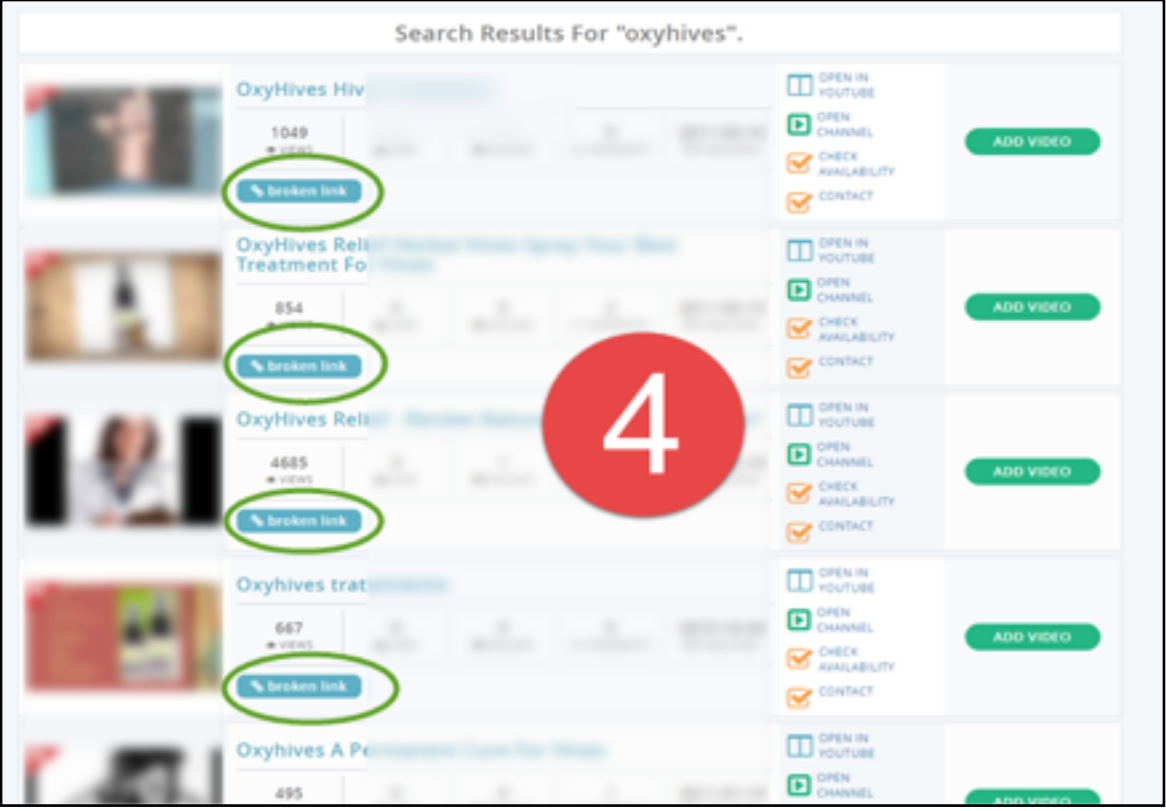

And that's it! With the software, you're well on your way to hijacking all that valuable YouTube traffic the lazy man's way. It's awesome!

### **The true lazy man's way to riches...**

Pretty cool, right? And I'm just scraping the surface. The software comes with a plugin you can use, which you can drop into your Wordpress site which will **build you a complete website** from other people's content and your affiliate link.

But like I said… I'm a little bit lazy, so for me it's all about **finding the domains, buying and forwarding** to affiliate offers… and this tool makes it super-fast for me to do it.

#### **Two options...**

So, here's your two options…

- 1. Have a crack at doing this manually… You can do it. I did it that way for a while. It just becomes a total time suck eventually, but it's still worth doing. Or...
- 2. Use the software! As I just demonstrated, using it takes just minutes. There's nothing to download or set up either, as it's entirely web-based software. You access it in your browser, just like Amazon or Facebook. I consider it **a major time (and life) saver!**

Frankly, as much as I want to build out an empire with this free, targeted YouTube traffic, I don't know if I'd do actually do it if it weren't for this software. The manual way gets incredibly tedious after a while...

3. Still, either way, I strongly recommend that you **give this method a try**… it's really that easy, and powerful!

### **Get the software…**

So if you want to check out the software, I made a special arrangement with the vendor. Because you're reading this ebook, you get a **\$10 discount.** Cool, huh?

Here's what to do next…

### 1. **[CLICK HERE!](http://www.imawebgenius.com/tt55)**

Clicking the link takes you to the software sales page. You can see all the **details, features, testimonials and videos** about the product there.

If for some reason the link doesn't work copy and paste the following url into your browser:

#### **http://www.imawebgenius.com/tt55**

2. When you get to the secure checkout page, enter the following code in the coupon box: **dj10off**

Like this…

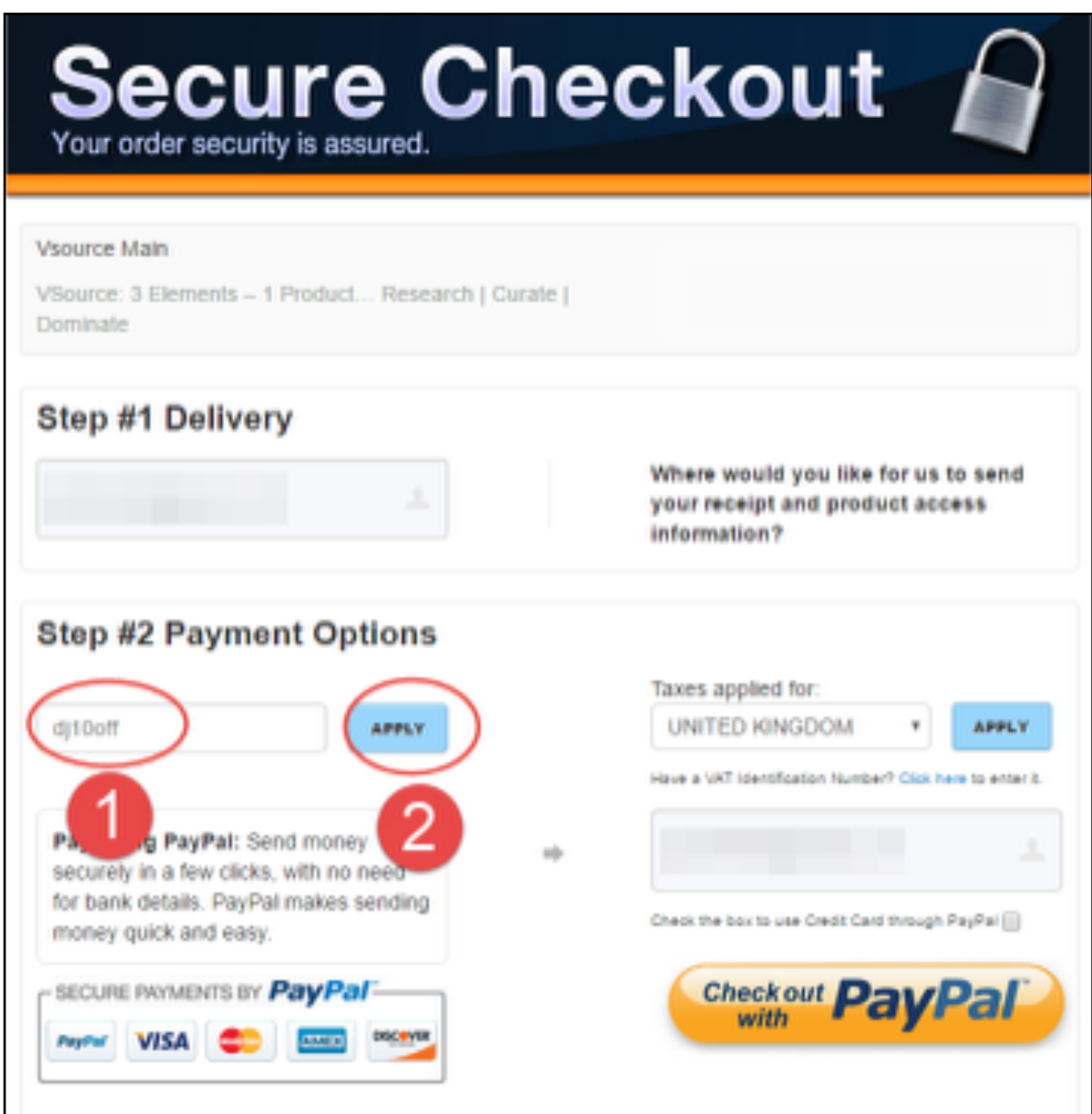

Add the code: **dj10off** – then click apply.

Make sure you hit apply before you pay… that way you will get the \$10 off.

**Click this link to get started today:**  <http://www.imawebgenius.com/tt55>

And of course the makers of the software offer a full guarantee on the product (just in case you were wondering). Happy hunting and good luck!

### <span id="page-24-0"></span>**Finis**

So this brings me to the conclusion of this short course on how to **legally steal YouTube traffic and make it your own.**

I hope you liked this little trick. Remember where you heard about it… and **feel free to pass this PDF on** if you wish, because there really are more than enough awesome "lost" domains and "orphan" videos to go around.

Tens of thousands. Maybe hundreds of thousands. Possibly even millions. I don't really know, but it's a lot! So, there's no real worry about "saturation" or stepping on each other's toes. Just **don't let somebody else steal all the free juice** you can get from YouTube in your niche!

I sincerely hope this works for you the way it's worked for me and so many others I know.

Yours in YouTube Traffic,

Koe